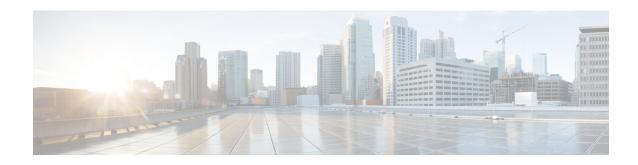

## **Change Notification Request Handling**

- Feature Summary and Revision History, on page 1
- Feature Description, on page 1
- How it Works, on page 2
- OAM Support, on page 4

# **Feature Summary and Revision History**

#### **Summary Data**

#### Table 1: Summary Data

| Applicable Product(s) or Functional Area | cnSGW-C             |
|------------------------------------------|---------------------|
| Applicable Platform(s)                   | SMI                 |
| Feature Default Setting                  | Enabled - Always-on |
| Related Documentation                    | Not Applicable      |

### **Revision History**

#### **Table 2: Revision History**

| Revision Details  | Release   |
|-------------------|-----------|
| First introduced. | 2021.02.0 |

## **Feature Description**

A change notification message is initiated in cnSGW-C to indicate modifications for the User Location Information (ULI) and User CSG Information (UCI) updates. If these updates are valid, the cnSGW-C CDR is initiated. The change notifications may contain the secondary RAT usage IE which is specific to the

cnSGW-C and the ISGW. The cnSGW-C saves the RAT usage information and transmits the usage information in the subsequent CDR message.

#### **Standards Compliance**

This feature complies with the following standards specifications:

• 3GPP TS 29.274 "3GPP Evolved Packet System (EPS); Evolved General Packet Radio Service (GPRS) Tunnelling Protocol for Control plane (GTPv2-C); Stage 3"

#### **How it Works**

This section describes how this feature works.

The cnSGW-C network function handles the change notification request using the following approach:

- If the ULI or the UCI changes are valid in the connection request (CNREQ), the associated packet data network (PDN) is updated.
- cnSGW-C initiates a Query URR to get the latest usage information and generates cnSGW-C CDR when:
  - · ULI is modified.
  - · Charging and ULI trigger is enabled.

For information on configuring charging, see SGW Charging Support chapter.

#### **Call Flows**

This section describes the key call flow for this feature.

#### **Change Notification Request Call Flow**

This section describes the change notification request and the response call flow.

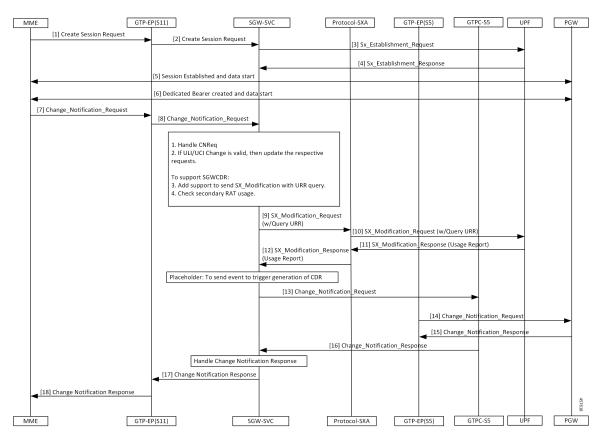

Figure 1: Change Notification Request Call Flow

**Table 3: Change Notification Request Call Flow Description** 

| Step | Description                                                                                             |
|------|----------------------------------------------------------------------------------------------------|
| 1    | The MME sends a Create Session Request towards GTP-EP(S11).                                             |
| 2    | The GTP-EP(S11) forwards the Create Session Request to the SGW-SVC.                                     |
| 3    | The SGW-SVC sends the Sx Establishment Request to the UPF.                                              |
| 4    | The UPF responds to the request with the SX Establishment Response directed towards the SGW-SVC.        |
| 5    | The MME and the PGW establish the sessions and start exchanging data.                                   |
| 6    | The MME and the PGW create the dedicated bearer and start exchanging data.                              |
| 7    | The MME sends the Change Notification Request to the GTP-EP.                                            |
| 8    | The GTP-EP forwards the Change Notification Request to the SGW-SVC.                                     |
|      | If ULI or UCI changes are valid in the connection request (CNREQ), the PDN is updated.                  |
|      | The GTP-EP sends the Sx Modification Request with the URR query after checking the secondary RAT usage. |

| Step | Description                                                                                                |
|------|----------------------------------------------------------------------------------------------------|
| 9    | The SGW-SVC sends the Sx Modification Request with the URR query to the Proto-SXA.                         |
| 10   | The Proto-SXA forwards the Sx Modification Request with the URR query to the UPF.                          |
| 11   | The UPF responds to the request with the Sx Modification Response, with the usage report to the Proto-SXA. |
| 12   | The Proto-SXA forwards the Sx Modification Response with the usage report to the SGW-SVC.                  |
| 13   | The SGW-SVC sends the Change Notification Request to the GTPC-S5.                                          |
| 14   | The GTPC-S5 forwards the Change Notification Request to the PGW.                                           |
| 15   | The PGW responds with the Change Notification Response to the GTPC-S5.                                     |
| 16   | The GTPC-S5 forwards the Change Notification Response to the SGW-SVC.                                      |
| 17   | The SGW-SVC sends the Change Notification Response to the GTP-EP(S11).                                     |
| 18   | The GTP-EP(S11) forwards the Change Notification Response to the MME.                                      |

## **OAM Support**

This section describes operations, administration, and maintenance information for this feature.

### **Bulk Statistics Support**

The change notification filter displays the status of the change requests for which the notification is invoked. The following are the sample statistics and are provided for reference purposes only.

```
sgw_service_stats{app_name="smf",cluster="Local",data_center="DC",fail_reason="",
instance_id="0",interface="interface_sgw_egress",reject_cause="",service_name="sgw-service",
sgw_procedure_type="change_notification",status="attempted",sub_fail_reason=""}
1
```

```
sgw_service_stats{app_name="smf",cluster="Local",data_center="DC",fail_reason="",
instance_id="0",interface="interface_sgw_egress",reject_cause="",service_name="sgw-service",
sgw_procedure_type="change_notification",status="success",sub_fail_reason=""} 1
```

```
sgw_service_stats{app_name="smf",cluster="Local",data_center="DC",fail_reason="",
instance_id="0",interface="interface_sgw_egress",reject_cause="",service_name="sgw-service",
sgw_procedure_type="initial_attach",status="attempted",sub_fail_reason=""} 1
```

```
sgw_service_stats{app_name="smf",cluster="Local",data_center="DC",fail_reason="",
instance_id="0",interface="interface_sgw_egress",reject_cause="",service_name="sgw-service",
sgw_procedure_type="initial_attach",status="success",sub_fail_reason=""} 1
```

```
sgw_service_stats{app_name="smf",cluster="Local",data_center="DC",fail_reason="",
instance_id="0",interface="interface_sgw_ingress",reject_cause="",service_name="sgw-service",
sgw_procedure_type="change_notification",status="attempted",sub_fail_reason=""}
1
```

```
sgw_service_stats{app_name="smf",cluster="Local",data_center="DC",fail_reason="",
instance_id="0",interface="interface_sgw_ingress",reject_cause="",service_name="sgw-service",
sgw_procedure_type="change_notification",status="success",sub_fail_reason=""} 1
```

```
sgw_service_stats{app_name="smf",cluster="Local",data_center="DC",fail_reason="",
instance_id="0",interface="interface_sgw_ingress",reject_cause="",service_name="sgw-service",
sgw_procedure_type="initial_attach",status="attempted",sub_fail_reason=""} 1
```

```
sgw_service_stats{app_name="smf",cluster="Local",data_center="DC",fail_reason="",
instance_id="0",interface="interface_sgw_ingress",reject_cause="",service_name="sgw-service",
sgw_procedure_type="initial_attach",status="success",sub_fail_reason=""} 1
```

```
sgw_service_stats{app_name="smf",cluster="Local",data_center="DC",fail_reason="",
instance_id="0",interface="interface_sgw_ingress",reject_cause="",service_name="sgw-service",
sgw_procedure_type="modify_bearer_req_initial_attach",status="attempted",sub_fail_reason=""}
1
```

```
sgw_service_stats{app_name="smf",cluster="Local",data_center="DC",fail_reason="",
instance_id="0",interface="interface_sgw_ingress",reject_cause="",service_name="sgw-service"
,sgw_procedure_type="modify_bearer_req_initial_attach",status="success",sub_fail_reason=""}
1
```

**Bulk Statistics Support**